## **com.tom CODESYS V18.1.8 - Known Bugs**

# **BECK**<sup>1</sup>

### **Component: Brandlabel** (1 match)

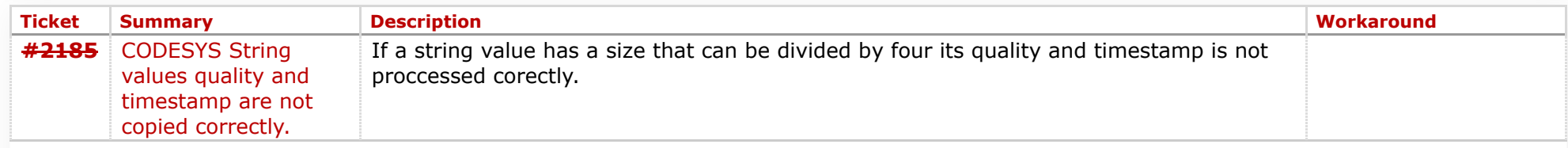

#### **Component: Editor** (4 matches)

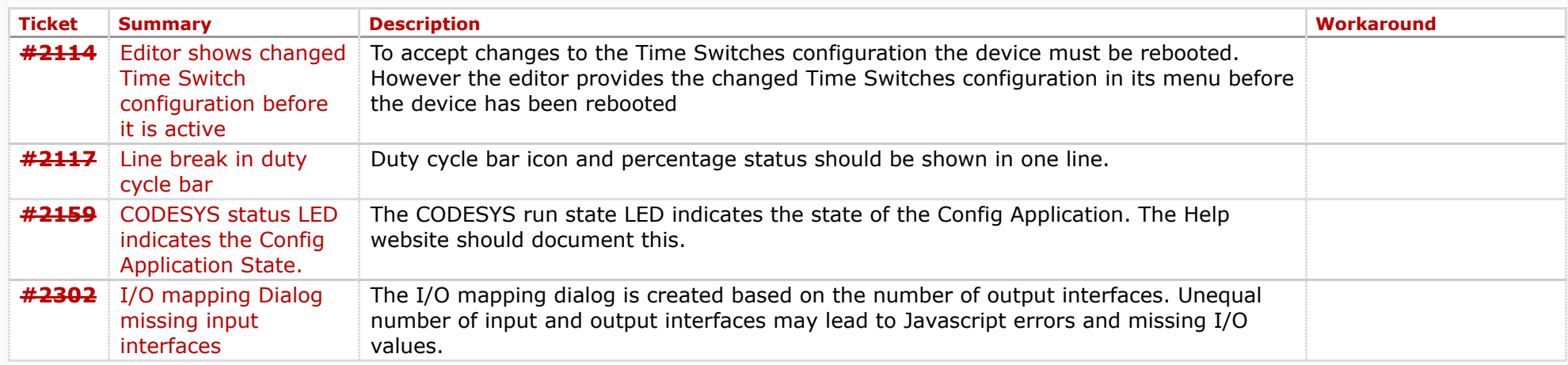

#### **Component: General** (30 matches)

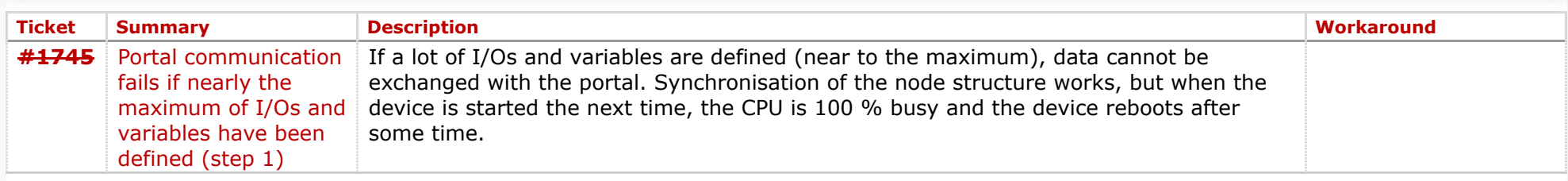

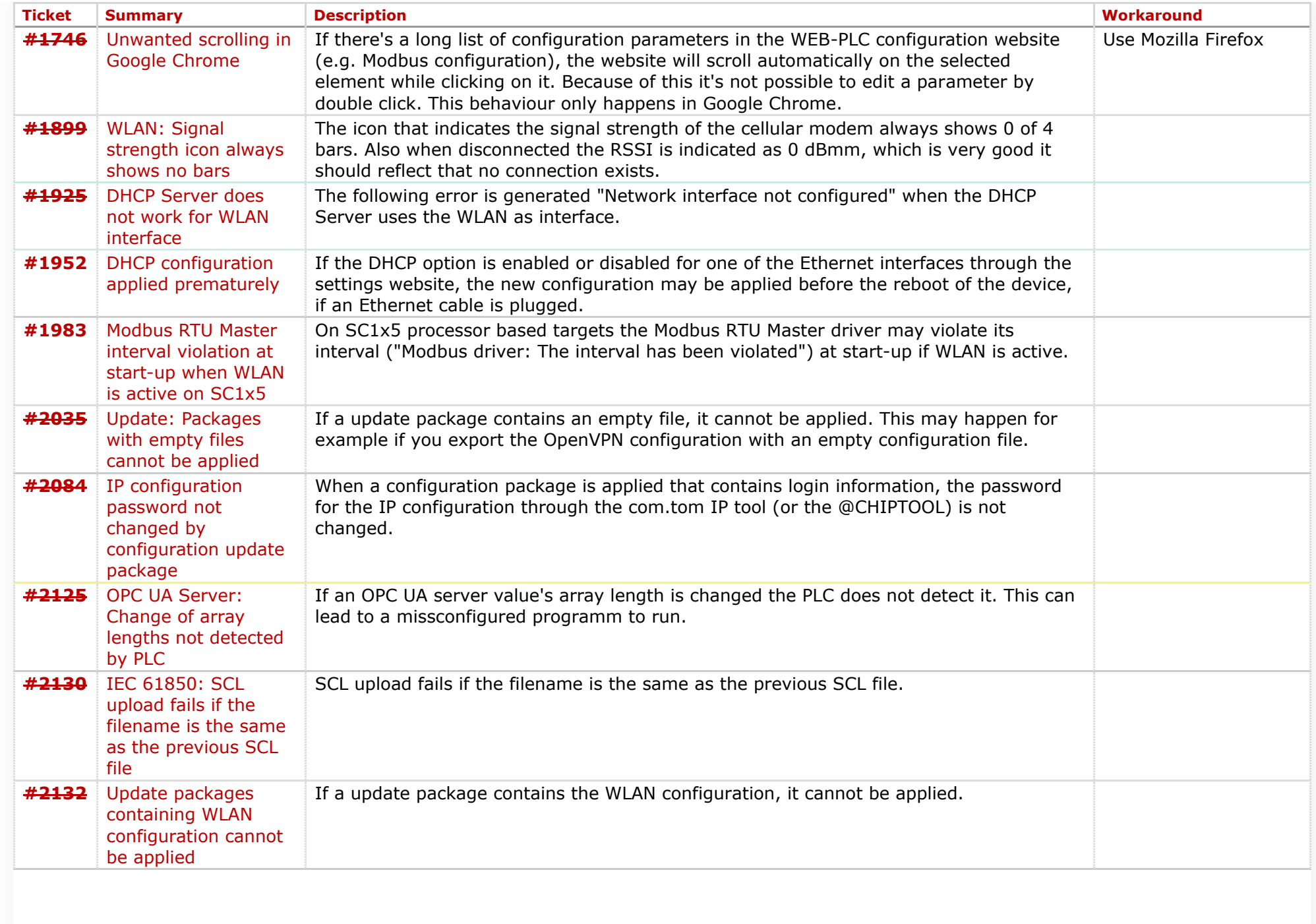

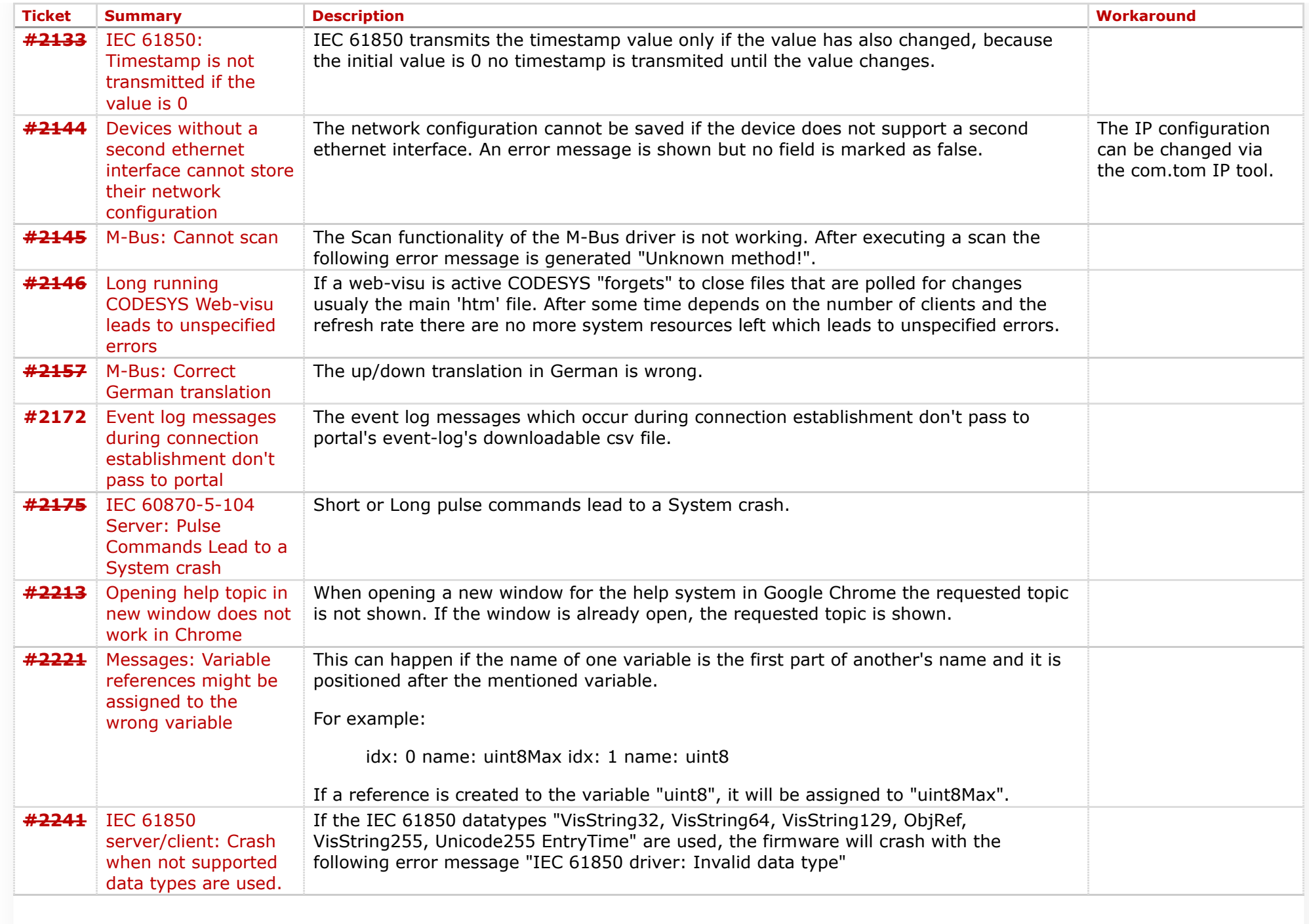

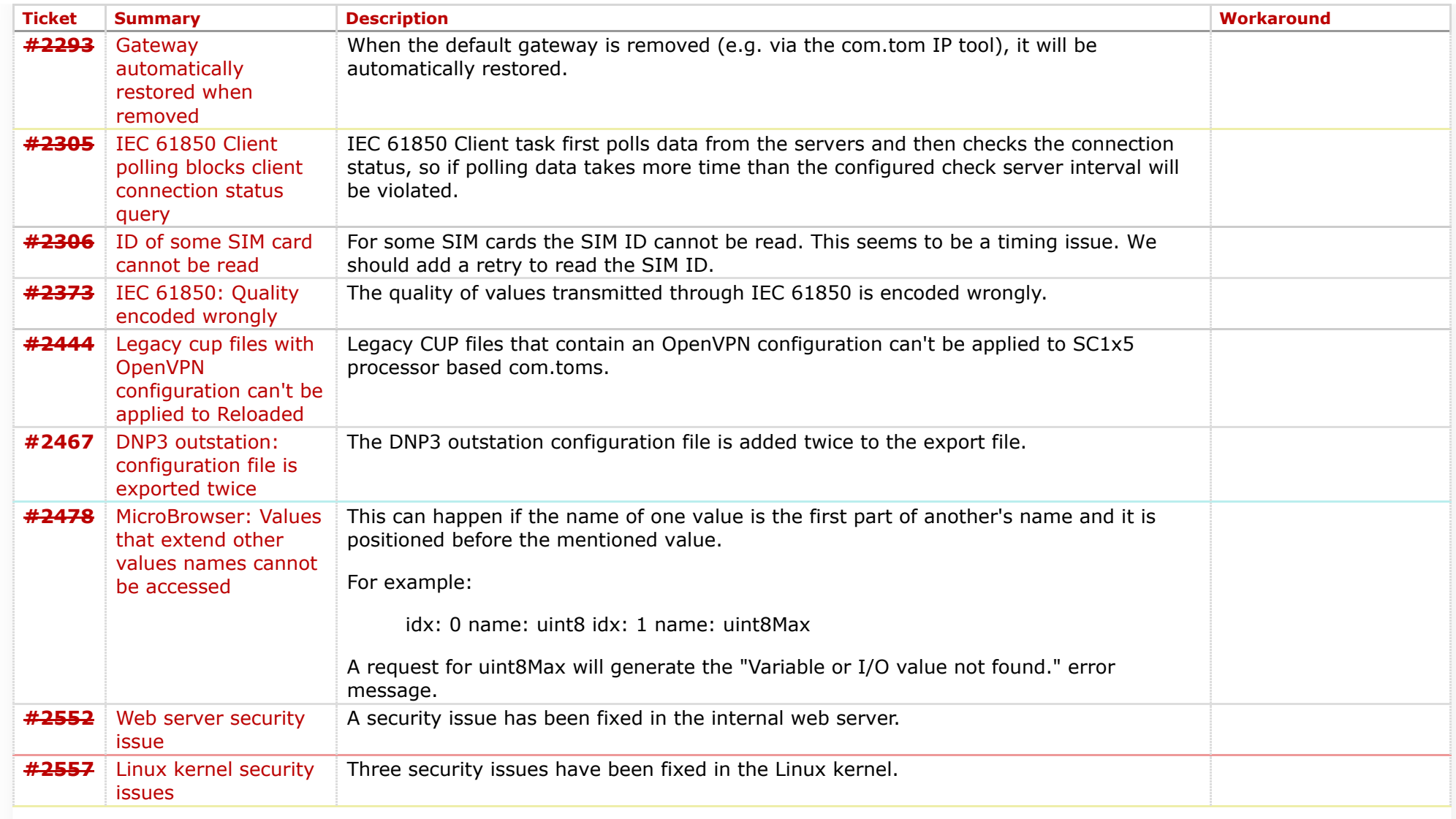

## **Component: Run Time System** (28 matches)

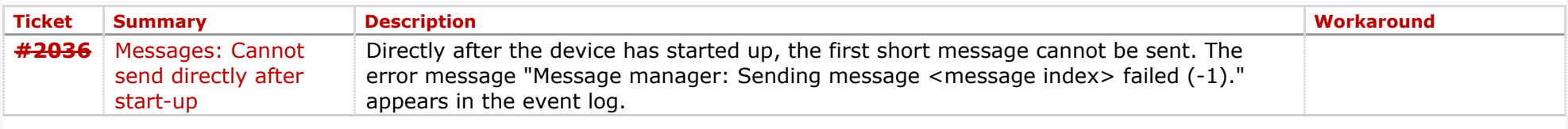

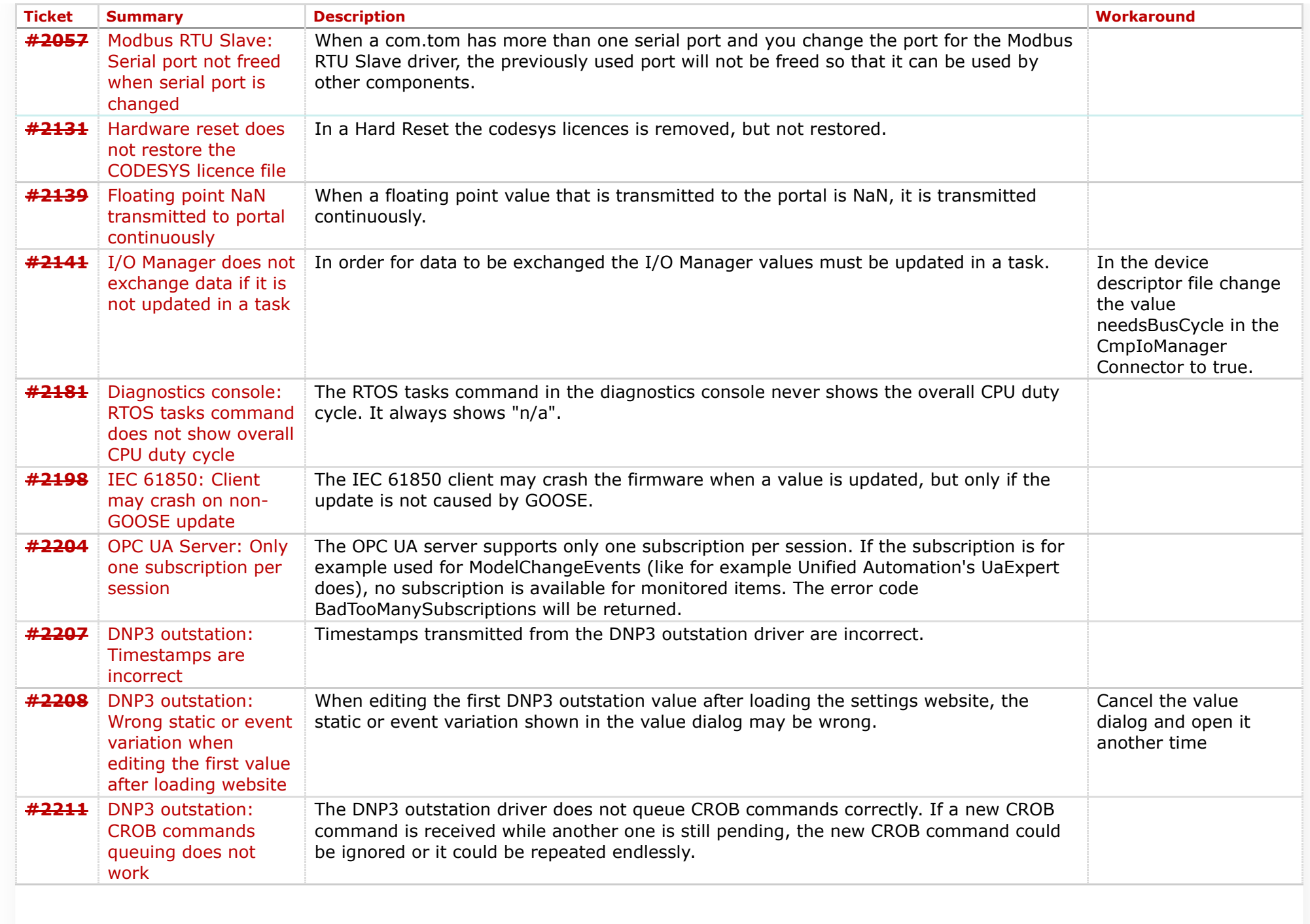

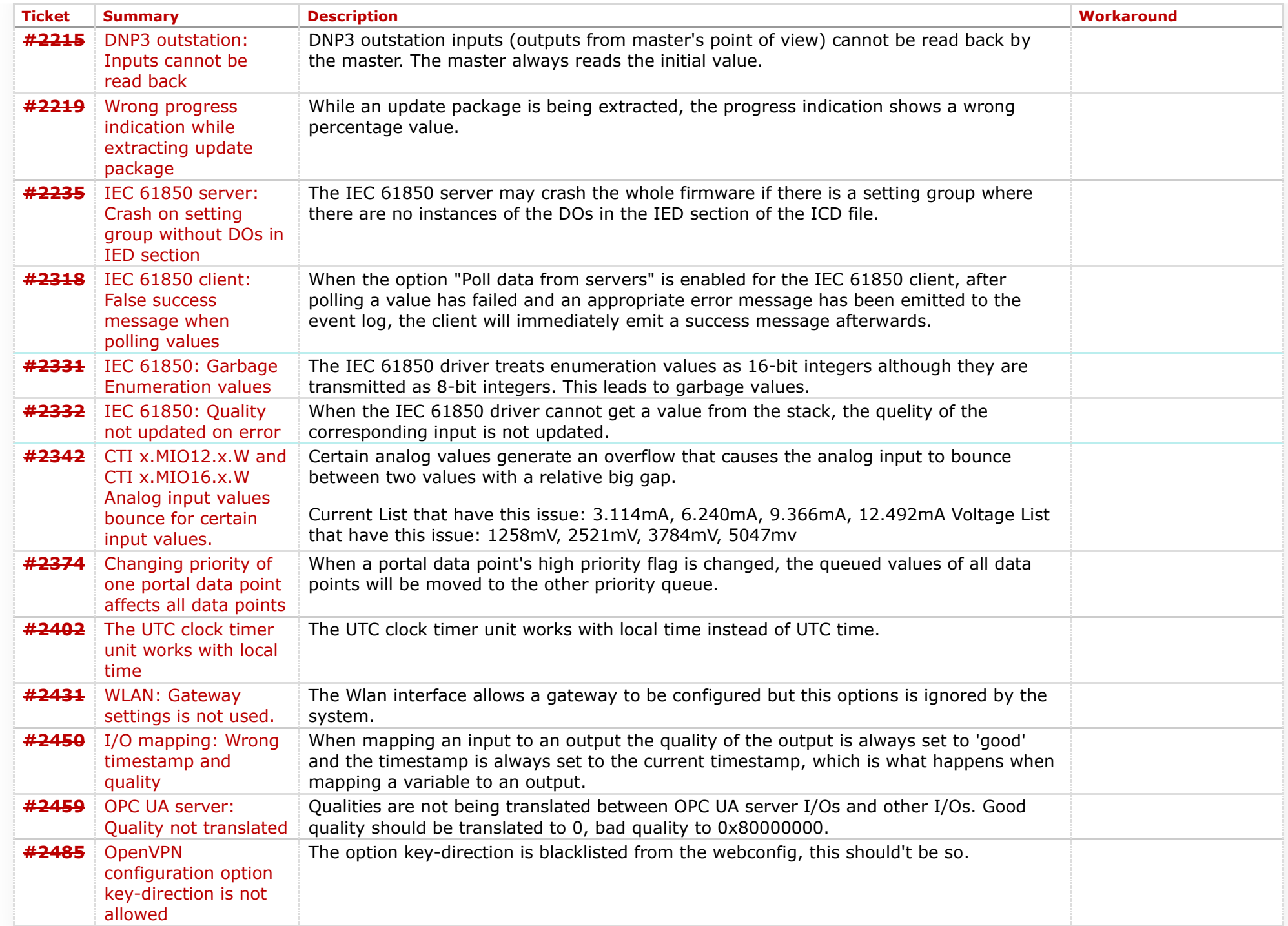

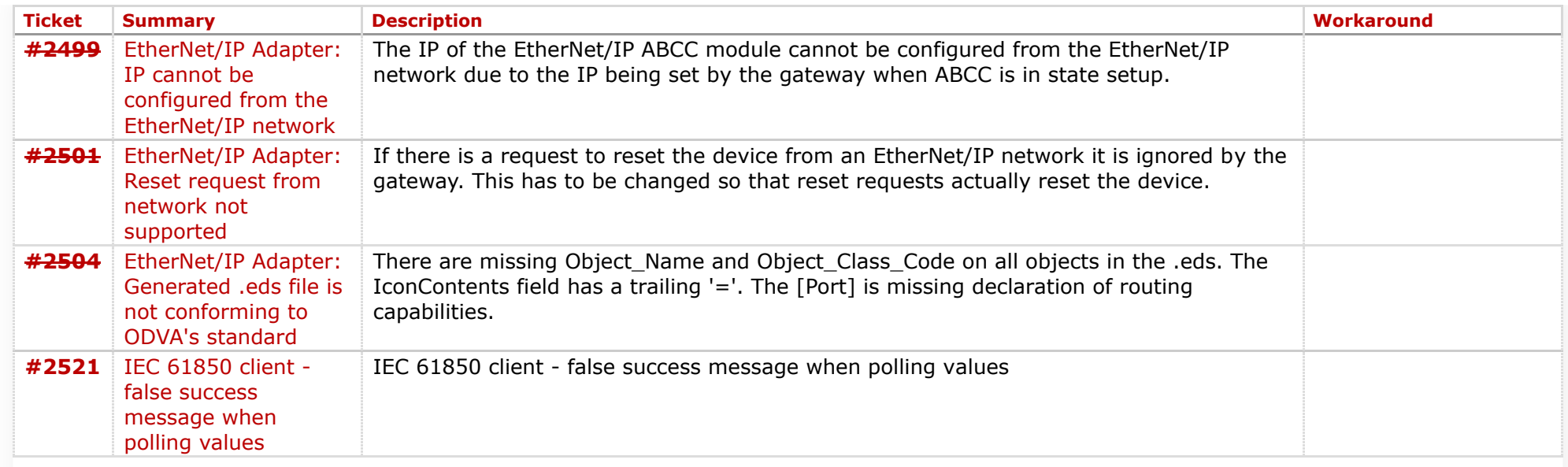

## **Component: Website** (23 matches)

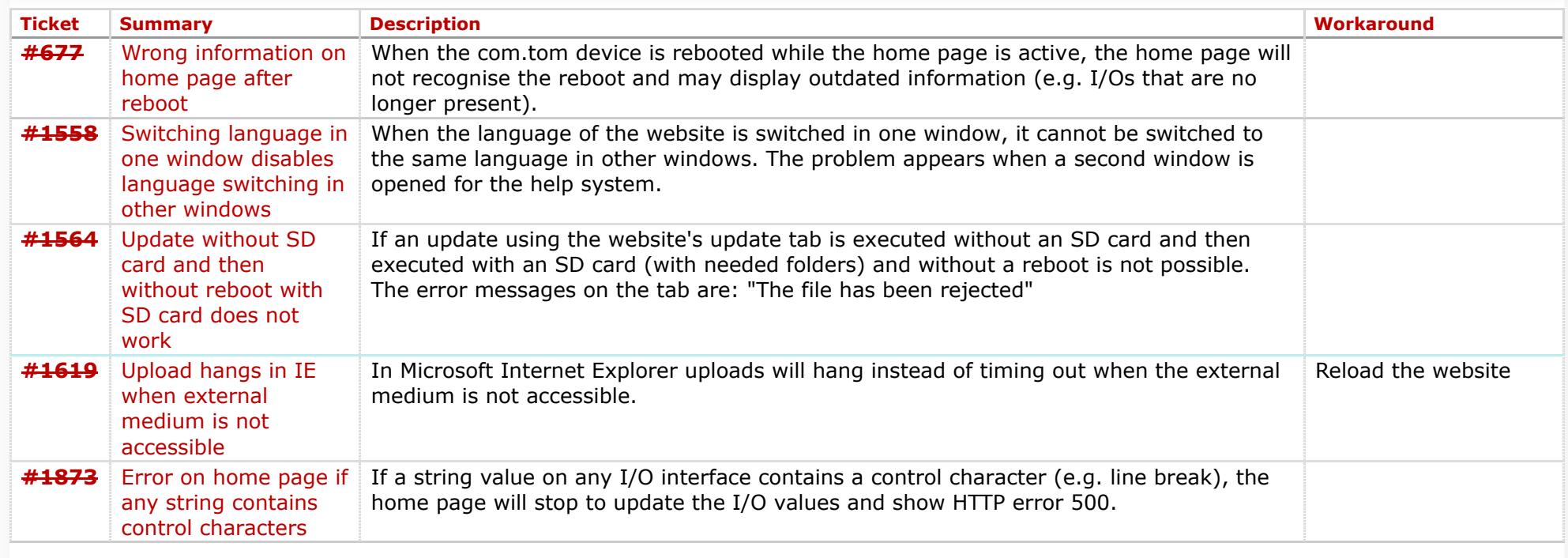

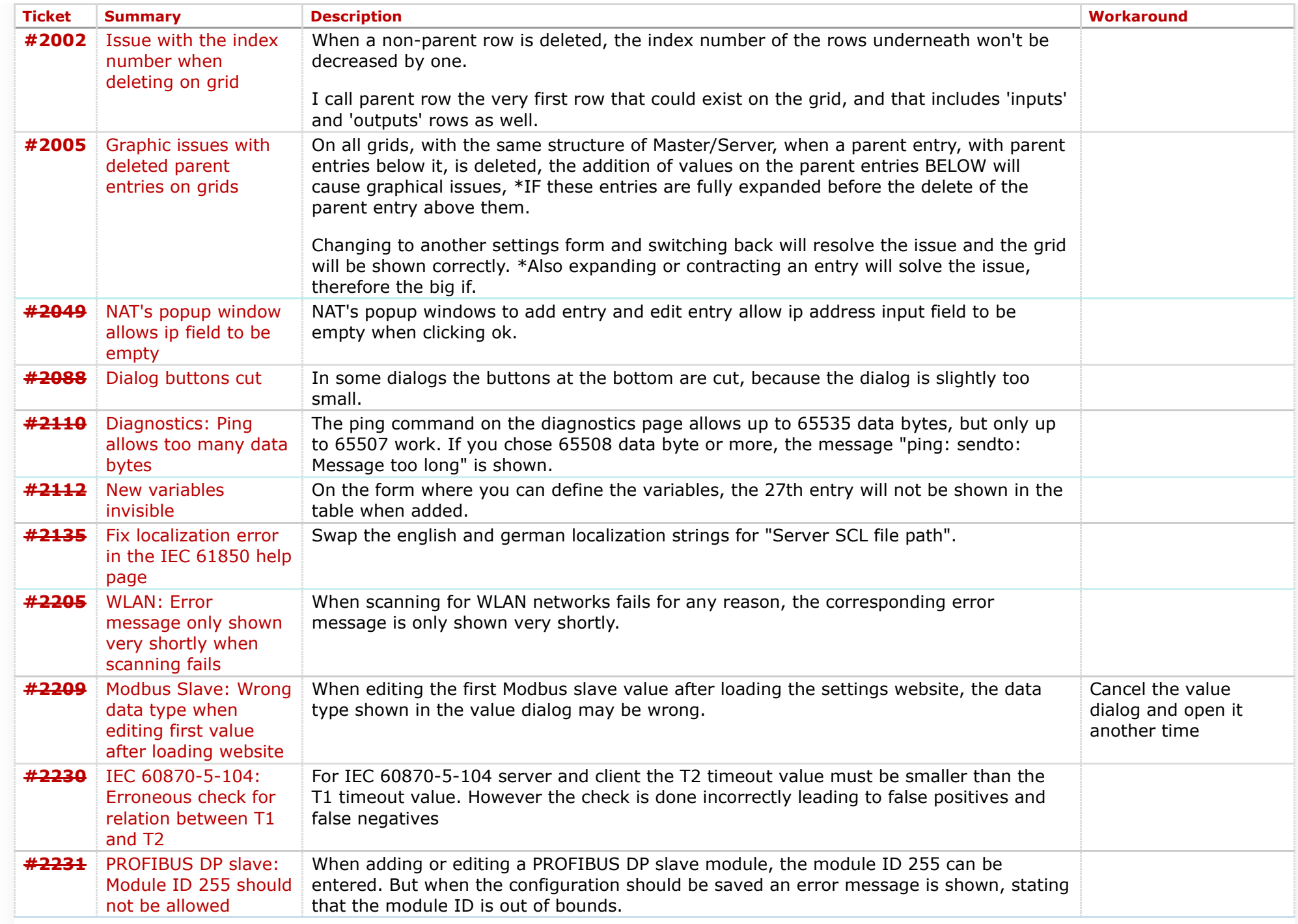

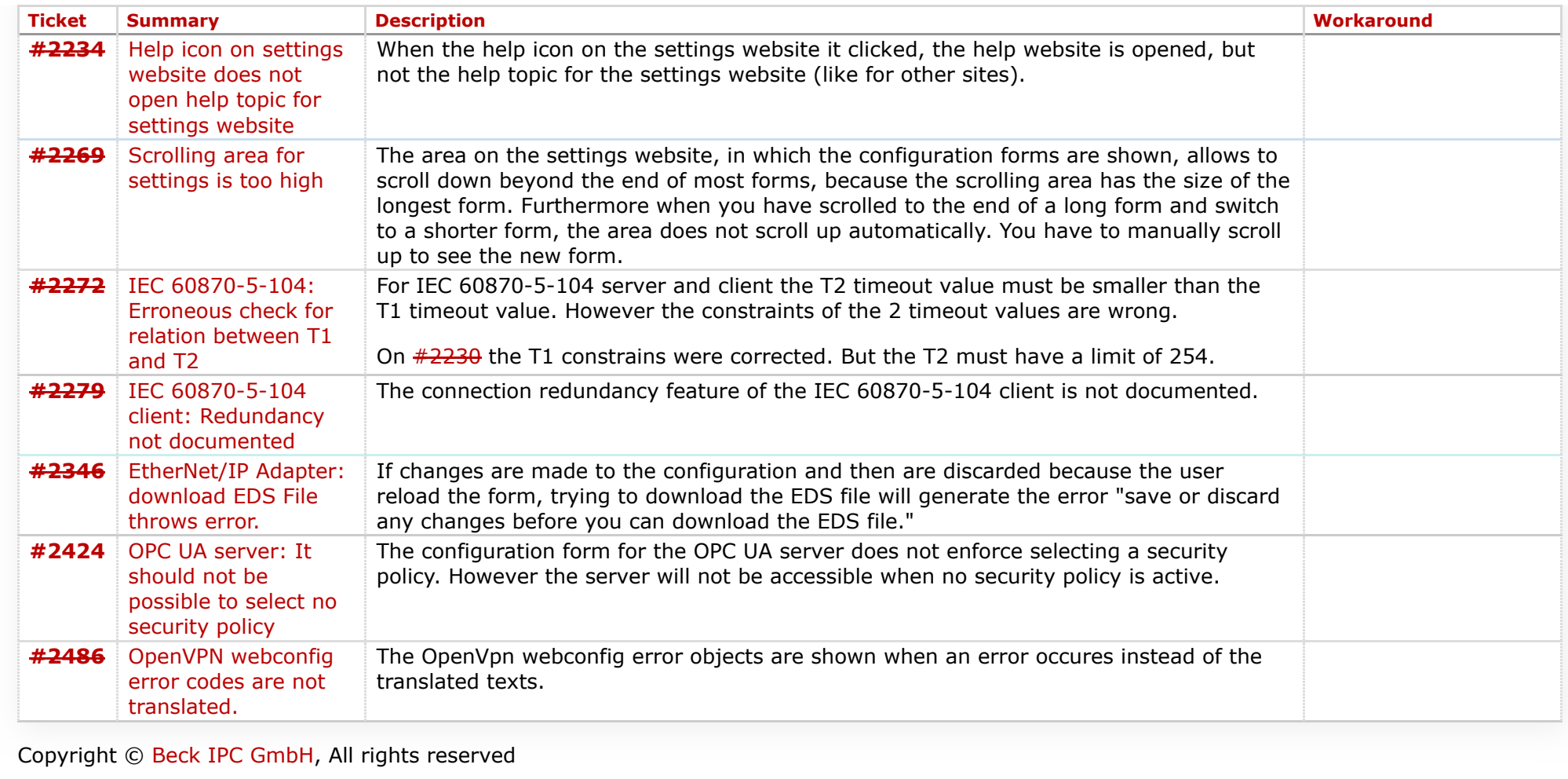

*Last modified on 2018-03-12T13:33:06+01:00*